Министерство сельского хозяйства РФ Мичуринский филиал федерального государственного бюджетного образовательного учреждения высшего образования «Брянский государственный аграрный университет»

## **РАБОЧАЯ ПРОГРАММА дисциплины ОП.06. Информационные технологии в профессиональной деятельности**

Специальность

19.02.03 Технология хлеба, кондитерских и макаронных изделий

Брянск, 2021

ББК 74.57 Р 13

> Согласована: Зав. библиотекой 4 Ильютенко С.Н. «do »  $05$  2021 г.

Рассмотрена и рекомендована: **IIMK** общеобразовательных дисциплин Протокол № 9 OT «  $dP$  »  $05$ 2021 г.

Председатель ЦМК:  $\omega$  Exam B.B. Утверждаю:

Зам. директора по учебной работе:

Рассии Панаскина Л.А.

« 201 05 2021 г.

Р 13

Рабочая программа дисциплины ОП.06. Информационные технологии в профессиональной деятельности / Сост. Н. В. Ромашина. – Брянск: Мичуринский филиал ФГБОУ ВО Брянский ГАУ, 2021. – 29 с.

Рабочая программа дисциплины ОП.06. Информационные технологии в профессиональной деятельности разработана на основе Федерального государственного образовательного стандарта среднего профессионального образования по специальности 19.02.03 Технология хлеба, кондитерских и макаронных изделий

#### Организация-разработчик: Мичуринский филиал ФГБОУ ВО Брянский ГАУ

Печатается по решению методического совета Мичуринского филиала ФГБОУ ВО Брянский ГАУ

ББК 74.57

© Ромашина Н.В., 2021 © Мичуринский филиал ФГБОУ ВО Брянский ГАУ, 2021

# **СОДЕРЖАНИЕ**

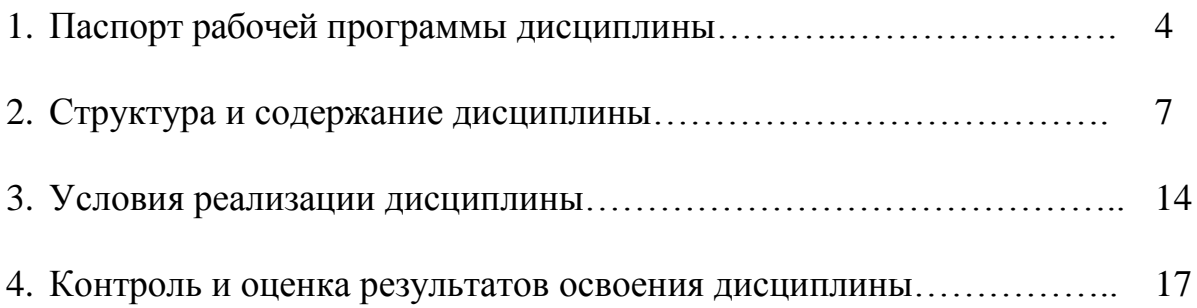

## **1. ПАСПОРТ РАБОЧЕЙ ПРОГРАММЫ ДИСЦИПЛИНЫ**

#### **1.1. Область применения рабочей программы**

Рабочая программа дисциплины ОП.06. Информационные технологии в профессиональной деятельности является частью программы подготовки специалистов среднего звена в соответствии с ФГОС СПО по специальности 19.02.03 Технология хлеба, кондитерских и макаронных изделий.

### **1.2. Место дисциплины в структуре программы подготовки специалистов среднего звена**

Дисциплина является общепрофессиональной и входит в профессиональный учебный цикл.

### **1.3. Цели и задачи дисциплины - требования к результатам освоения дисциплины**

В результате освоения дисциплины обучающийся должен **уметь**:

- использовать технологии сбора, размещения, хранения, накопления, преобразования и передачи данных в профессионально ориентированных информационных системах;
- использовать в профессиональной деятельности различные виды программного обеспечения, в том числе специального;
- применять компьютерные и телекоммуникационные средства.

В результате освоения дисциплины обучающийся должен **знать**:

- основные понятия автоматизированной обработки информации;
- общий состав и структуру персональных электронно-вычислительных машин и вычислительных систем;
- состав, функции и возможности использования информационных и телекоммуникационных технологий в профессиональной деятельности;
- методы и средства сбора, обработки, хранения, передачи и накопления информации;
- базовые системные программные продукты и пакеты прикладных программ в области профессиональной деятельности;
- основные методы и приемы обеспечения информационной безопасности.

В результате освоения дисциплины обучающиеся приобретают **практический опыт** в:

 поиске, сборе, хранении, анализе, преобразовании и передачи данных с использованием сетевых компьютерных технологий;

- заполнении и контроле над документами, создаваемыми и получаемыми в процессе оформления и контроля различных технологических операций;
- использовании информационных технологий для решения профессиональных задач.

В результате освоения дисциплины у обучающегося должны формироваться следующие **общие и профессиональные компетенции:**

ОК 1. Понимать сущность и социальную значимость своей будущей профессии, проявлять к ней устойчивый интерес.

ОК 2. Организовывать собственную деятельность, выбирать типовые методы и способы выполнения профессиональных задач, оценивать их эффективность и качество.

ОК 3. Принимать решения в стандартных и нестандартных ситуациях и нести за них ответственность.

ОК 4. Осуществлять поиск и использование информации, необходимой для эффективного выполнения профессиональных задач, профессионального и личностного развития.

ОК 5. Использовать информационно-коммуникационные технологии в профессиональной деятельности.

ОК 6. Работать в коллективе и команде, эффективно общаться с коллегами, руководством, потребителями.

ОК 7. Брать на себя ответственность за работу членов команды (подчиненных), результат выполнения заданий.

ОК 8. Самостоятельно определять задачи профессионального и личностного развития, заниматься самообразованием, осознанно планировать повышение квалификации.

ОК 9. Ориентироваться в условиях частой смены технологий в профессиональной деятельности.

ПК 1.1. Организовывать и производить приемку сырья.

ПК 1.2. Контролировать качество поступившего сырья.

ПК 1.3. Организовывать и осуществлять хранение сырья.

ПК 1.4. Организовывать и осуществлять подготовку сырья к переработке.

ПК 2.1. Контролировать соблюдение требований к сырью при производстве хлеба и хлебобулочных изделий.

ПК 2.2. Организовывать и осуществлять технологический процесс изготовления полуфабрикатов при производстве хлеба и хлебобулочных изделий.

ПК 2.3. Организовывать и осуществлять технологический процесс производства хлеба и хлебобулочных изделий.

ПК 2.4. Обеспечивать эксплуатацию технологического оборудования хлебопекарного производства.

ПК 3.1. Контролировать соблюдение требований к сырью при производстве кондитерских изделий.

ПК 3.2. Организовывать и осуществлять технологический процесс производства сахаристых кондитерских изделий.

ПК 3.3. Организовывать и осуществлять технологический процесс производства

мучных кондитерских изделий.

ПК 3.4. Обеспечивать эксплуатацию технологического оборудования при производстве кондитерских изделий.

ПК 4.1. Контролировать соблюдение требований к качеству сырья при производстве различных видов макаронных изделий.

ПК 4.2. Организовывать и осуществлять технологический процесс производства различных видов макаронных изделий.

ПК 4.3. Обеспечивать эксплуатацию технологического оборудования при производстве различных видов макаронных изделий.

ПК 5.1. Участвовать в планировании основных показателей производства.

ПК 5.2. Планировать выполнение работ исполнителями.

ПК 5.3. Организовывать работу трудового коллектива.

ПК 5.4. Контролировать ход и оценивать результаты выполнения работ исполнителями.

ПК 5.5. Вести утвержденную учетно-отчетную документацию.

#### **1.4. Количество часов на освоение рабочей программы дисциплины**

Максимальной учебной нагрузки обучающегося 90 часов, в том числе:

- обязательной аудиторной учебной нагрузки обучающегося - 60 часов;

- самостоятельной работы обучающегося - 30 часов.

## **2. СТРУКТУРА И СОДЕРЖАНИЕ ДИСЦИПЛИНЫ**

## **2.1. Объем дисциплины и виды учебной работы**

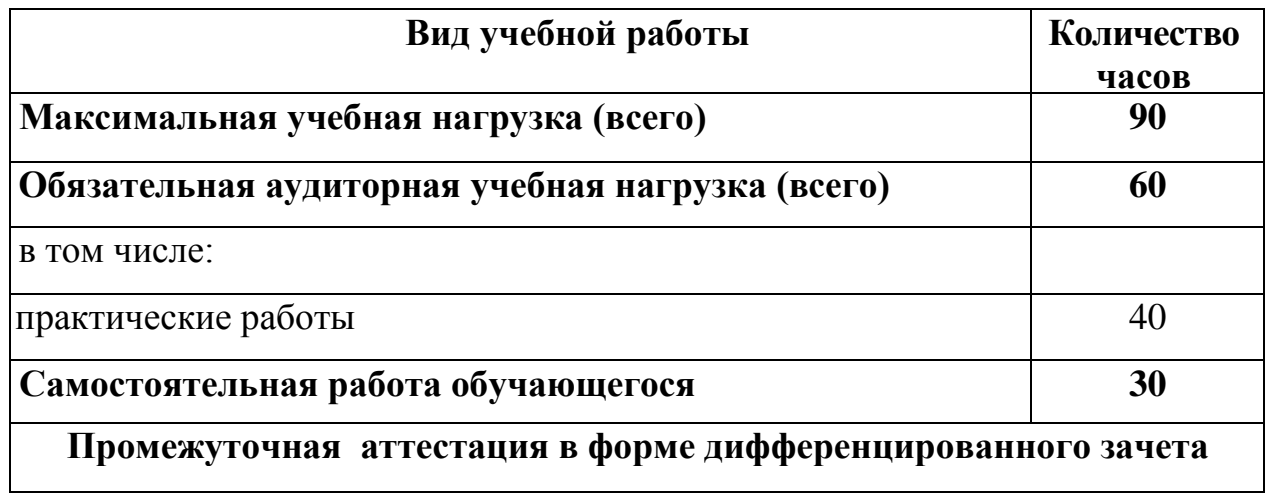

## **2.2. Тематический план и содержание дисциплины**

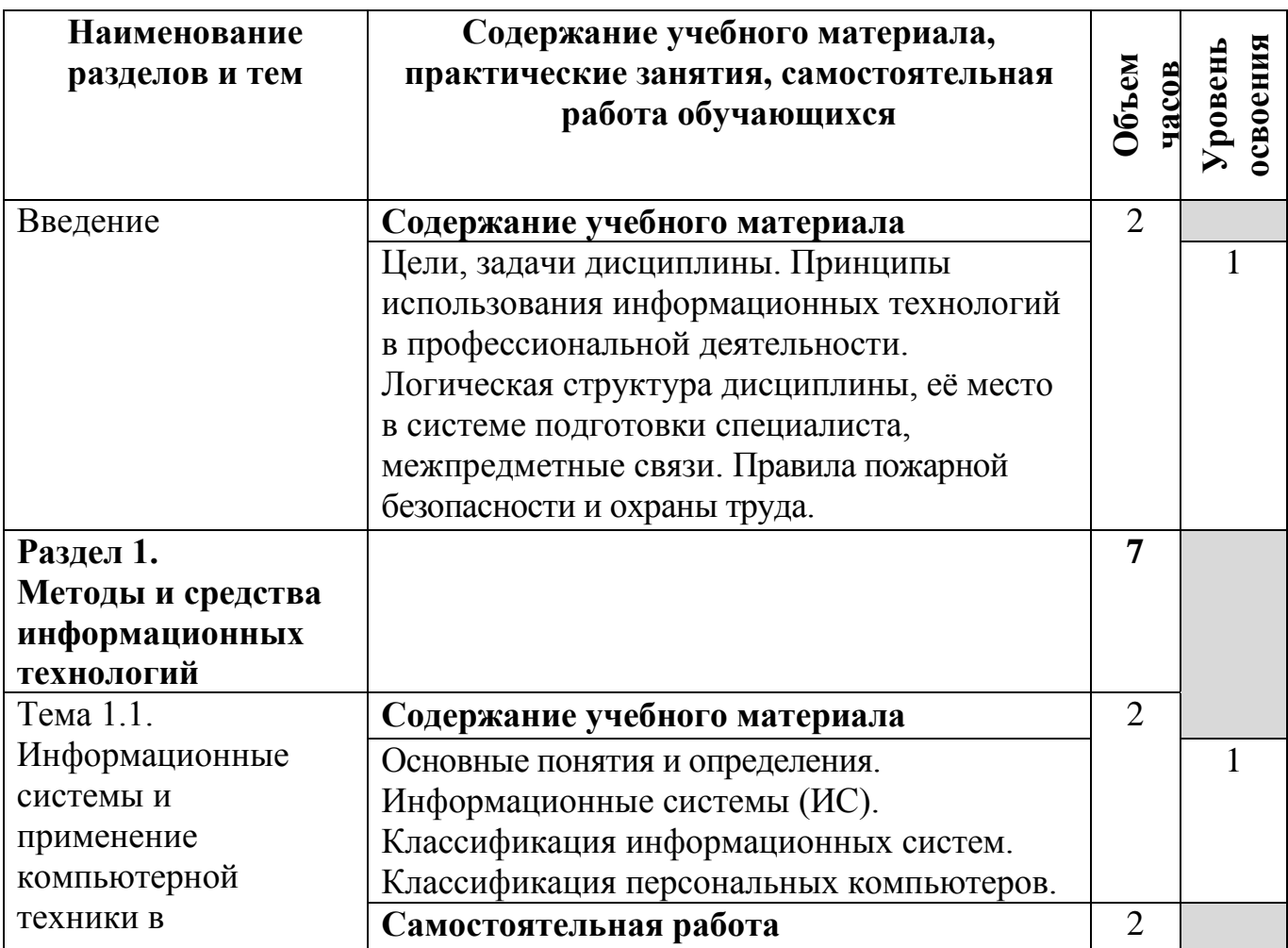

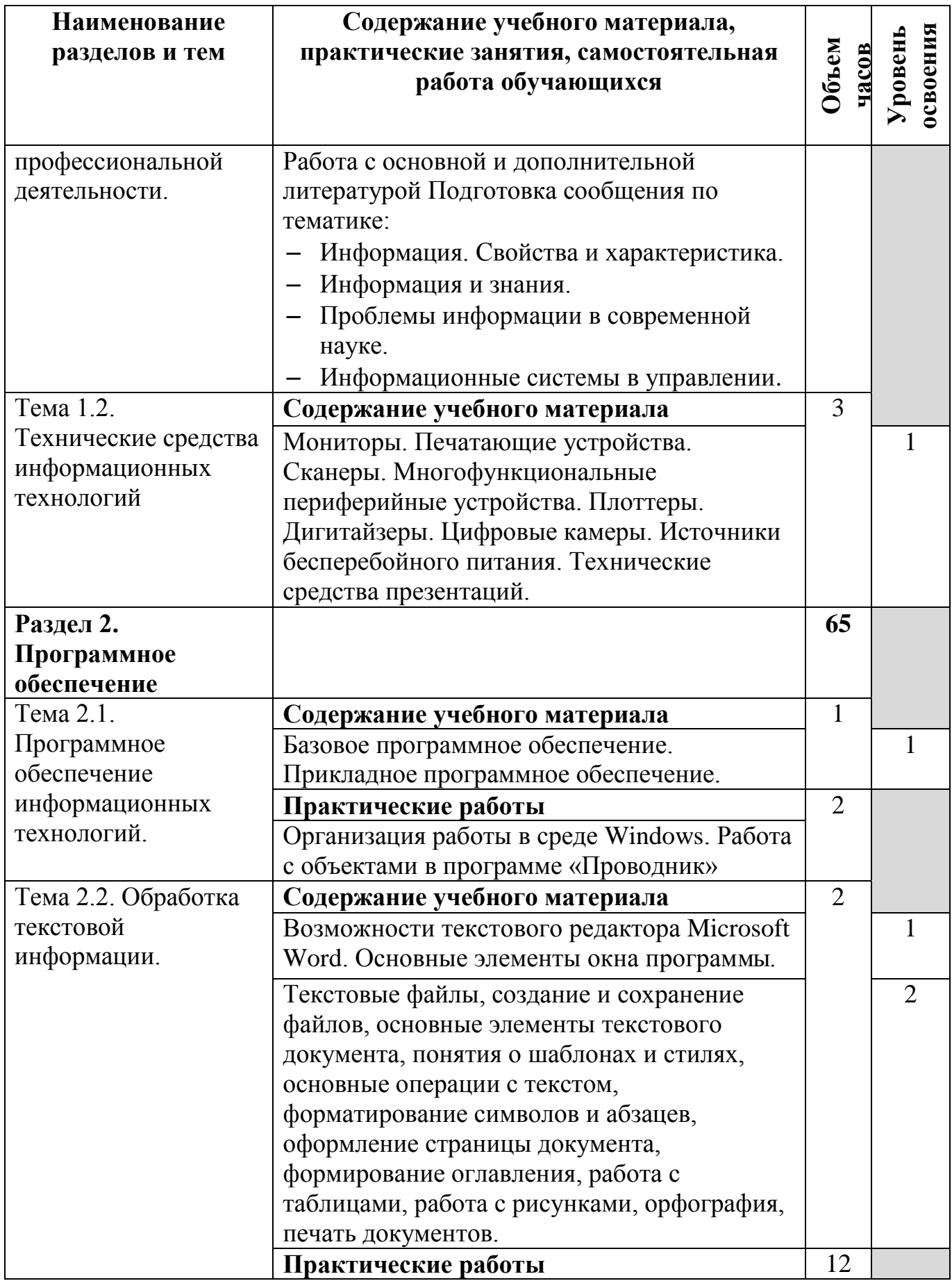

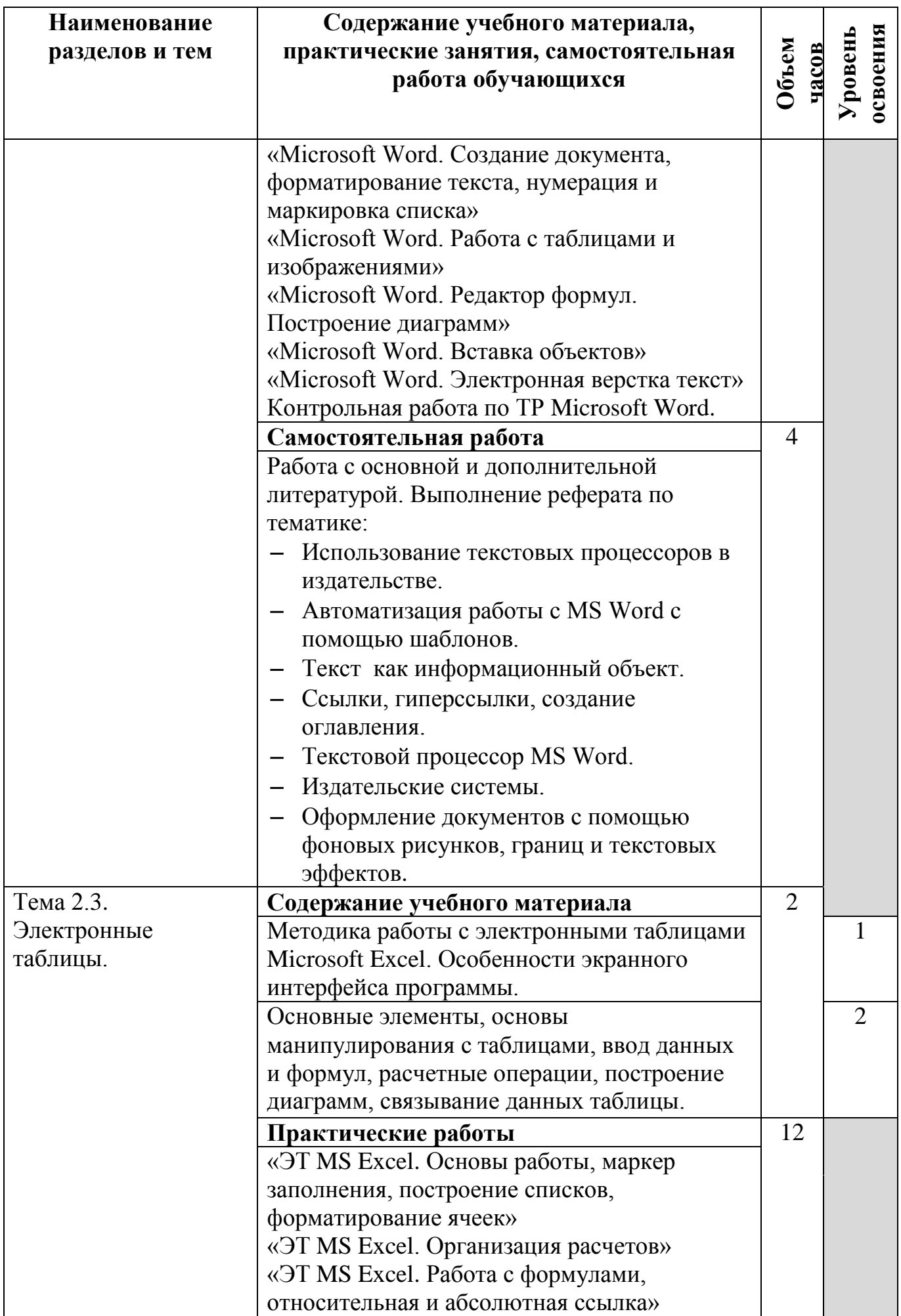

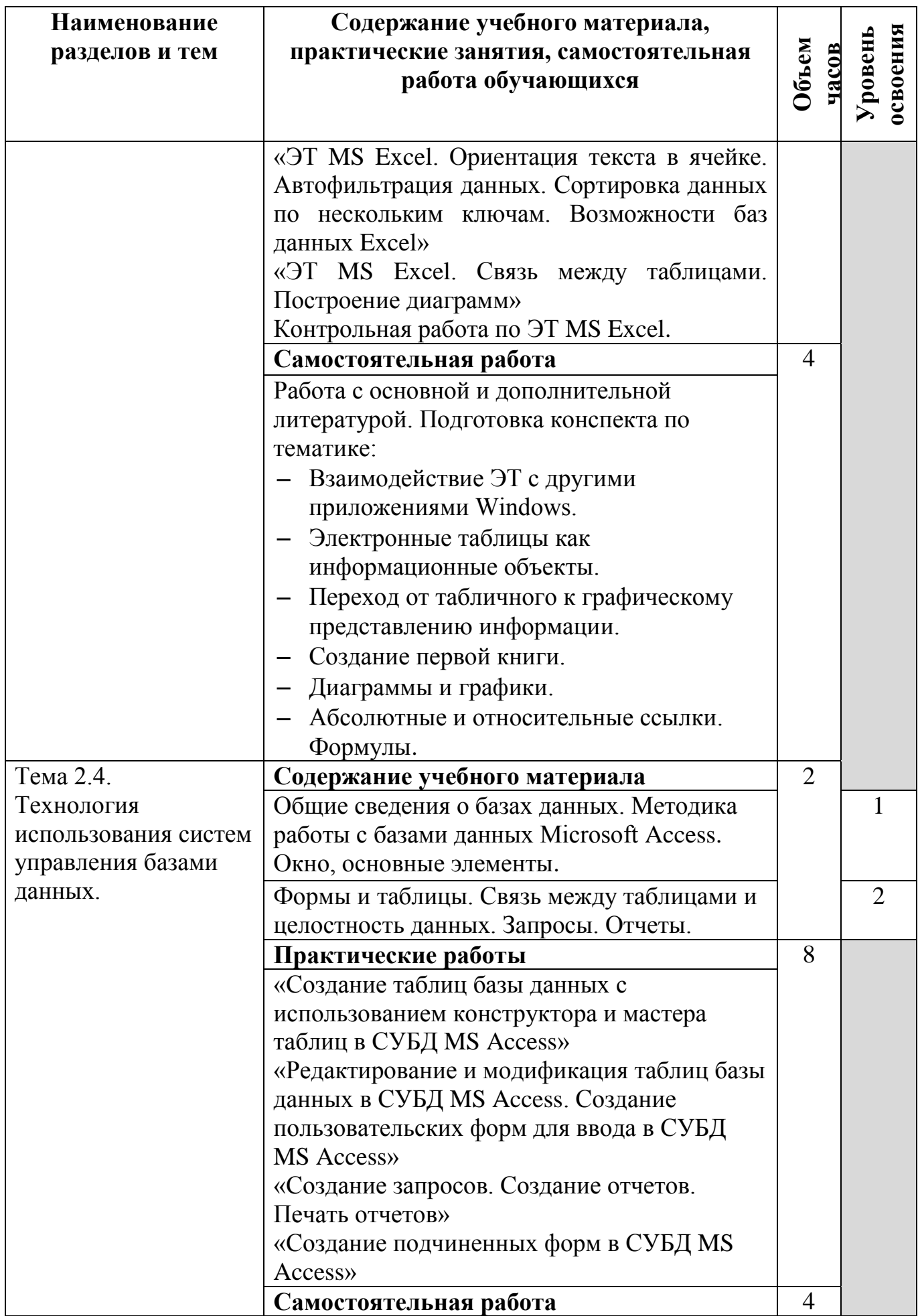

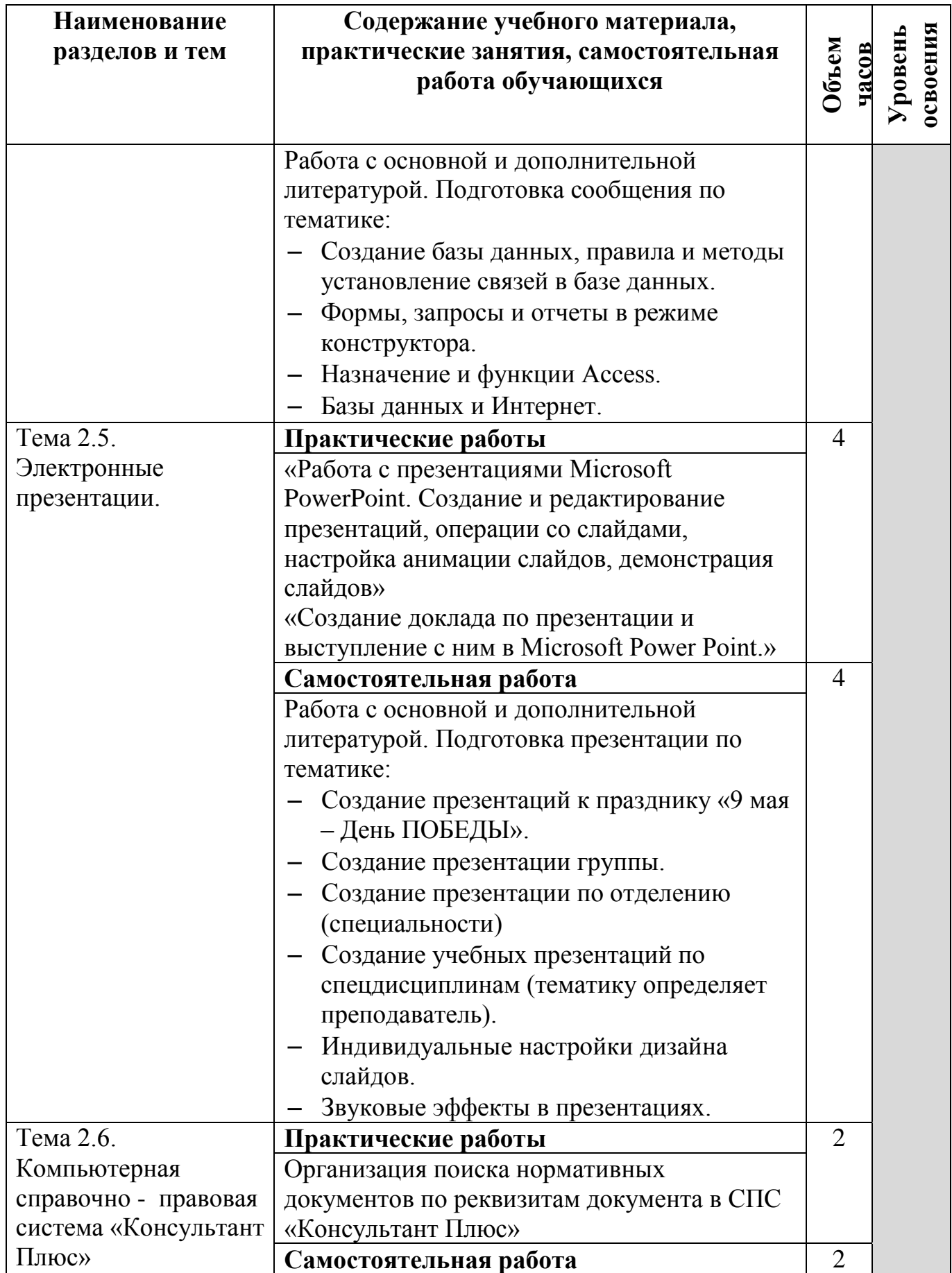

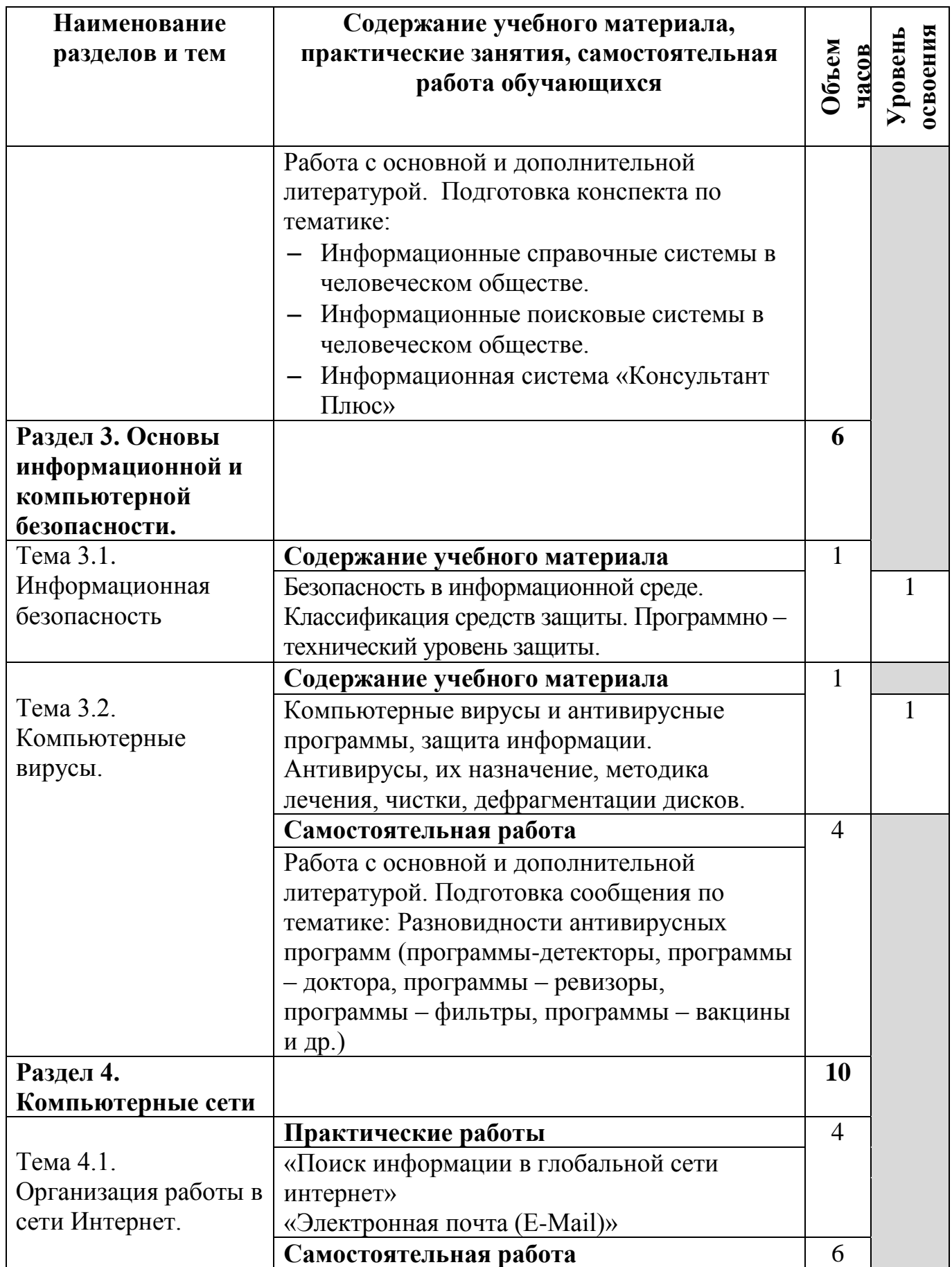

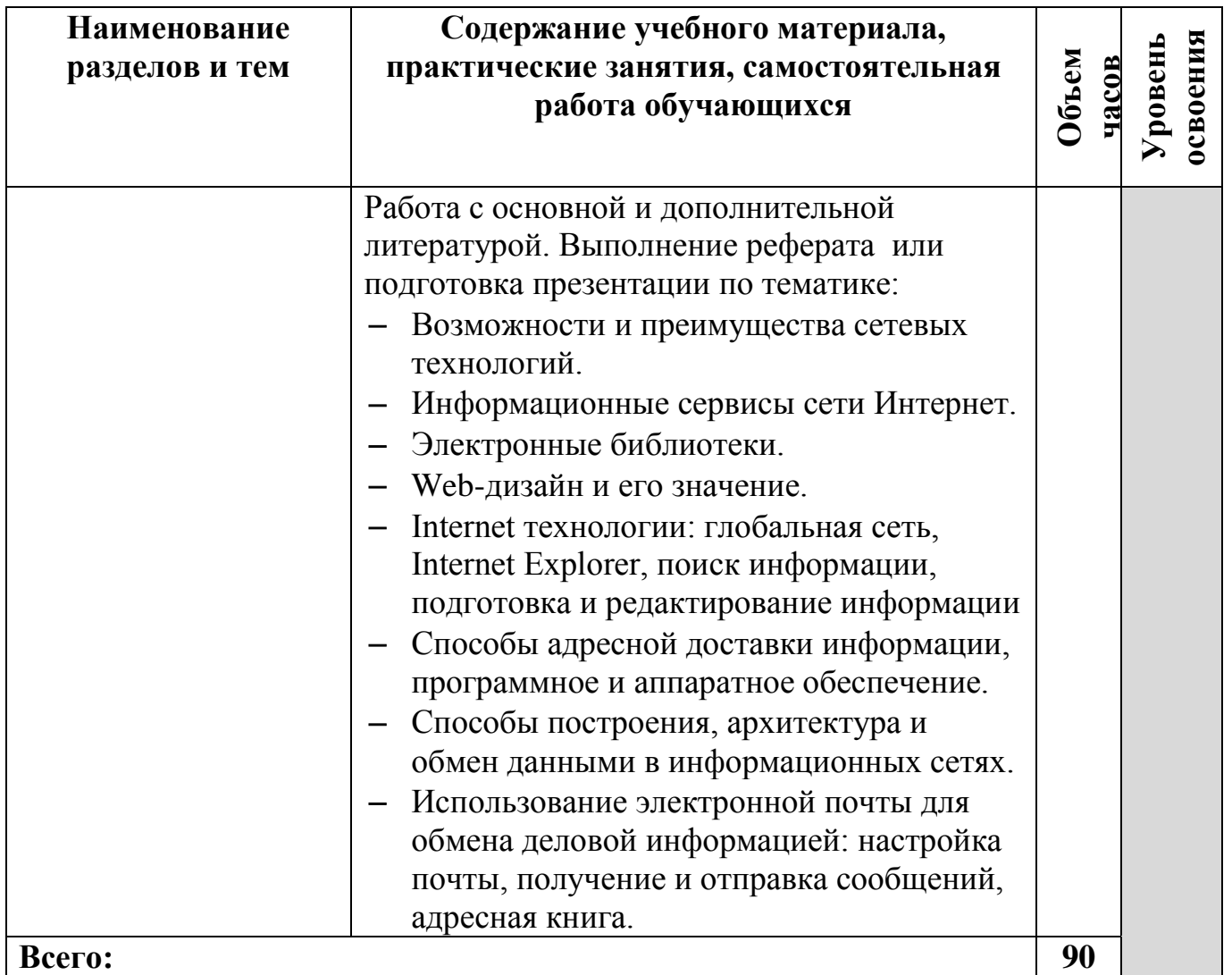

Для характеристики уровня освоения учебного материала используются следующие обозначения:

1. – ознакомительный (узнавание ранее изученных объектов, свойств);

2. – репродуктивный (выполнение деятельности по образцу, инструкции или под руководством).

3. – продуктивный (планирование и самостоятельное выполнение деятельности, решение проблемных задач)

## **3. УСЛОВИЯ РЕАЛИЗАЦИИ ДИСЦИПЛИНЫ**

#### **3.1. Материально-техническое обеспечение дисциплины**

Реализация дисциплины осуществляется в:

#### **Кабинет информационных технологий в профессиональной деятельности № 26**

Учебная аудитория для проведения учебных занятий, групповых и индивидуальных консультаций, для самостоятельной работы, для текущего контроля и промежуточной аттестации.

Стол и кресло для преподавателя, столы и кресла для обучающихся, персональные компьютеры ALTAWing B730MDi3-3225 мониторViewSonic– 13 шт. с выходом в сеть Интернет и программным обеспечением: MS Windows 7(договор 06-0512 от 14.05.2012), Microsoft Office 2010(договор 14-0512 от 25.05.2012), Конструктор тестов 3.1(договор 697994-М26 от 01.12.2009), Монтаж холодильнокомпрессорных машин(договор 32 от 05.07.2011), КОМПАС-3D(сублицензионный договор №МЦ-19-00205 от 07.05.2019), Яндекс Браузер(бесплатное\свободно распространяемое), Project Expert(договор Tr000128238 от 12.12.2016), 7 Zip(бесплатное\свободно распространяемое), переносное мультимедийное оборудование (экран Projecta SlimScreen (180x180 см) Matte WhiteS, Case Black Grey, мультимедийный проектор BenQ Projector MW663 (DLP , 3000 люмен, 13000:1, 1280x800, D-Sub, HDMI, RCA, S-Video, USB, ПДУ, 2 D/3D), комплект таблиц, альбом учебный, учебно-методический комплекс «Информационные технологии в профессиональной деятельности»

С целью обеспечения выполнения обучающимися практических заданий на практических занятиях с использованием персональных компьютеров, в процессе изучения дисциплины используется **лаборатория информатики и информационных технологий в профессиональной деятельности № 25.**

Учебная аудитория для проведения практических занятий, самостоятельной работы, текущего контроля.

Стол и кресло для преподавателя, столы и кресла для обучающихся, персональные компьютеры ITP Business – 15 шт. с выходом в сеть Интернет и программным обеспечением: MS Windows 10(контракт №112 от 30.07.2015), 1C:Предприятие 8(лицензионный договор 2205 от 17.06.2015), LibreOffice(бесплатное\свободно распространяемое), Яндекс.Браузер(бесплатное\свободно распространяемое), Наш Сад 10(контракт  $N\square CG$  БР-542 от 04.10.2017),  $GIMP(Geclarative\cosh 2)$  распространяемое), Inkscape Project(бесплатное\свободно распространяемое), СПС Консультант Плюс(договор 5329-С от 01.06.2015), Налогоплательщик ЮЛ(бесплатное\свободно распространяемое), Экономический анализ 4.0(договор 2007\158 от 23.10.07), MathCad Edu, Ramus Educational(бесплатное\свободно распространяемое), Bizagi Modeler(бесплатное\свободно распространяемое), 7 Zip(бесплатное\свободно распространяемое), комплект таблиц, альбом учебный, учебно-методический комплекс «Информационные технологии в профессиональной деятельности»

**Учебно-методическое обеспечение:** учебно-методический комплекс дисциплины «Информационные технологии в профессиональной деятельности»,

включающий учебное пособие, практикум, методические указания по изучению дисциплины, методические рекомендации по преподаванию дисциплины, методические указания по организации самостоятельной работы обучающихся.

### **3.2. Информационное обеспечение обучения**

### **Основные источники (ОИ):**

ОИ 1. Филимонова, Е. В. Информационные технологии в профессиональной деятельности : учебник / Филимонова Е. В. — Москва : КноРус, 2021. — 482 с. — (СПО). — ISBN 978-5-406-03029-5. — URL: https://book.ru/book/936307 .— Текст : электронный.

ОИ 2. Филимонова, Е. В. Информатика и информационные технологии в профессиональной деятельности : учебник / Филимонова Е. В. — Москва : Юстиция, 2020. — 213 с. — ISBN 978-5-4365-4574-5. — URL: https://book.ru/book/935646 . — Текст : электронный.

ОИ 3. Прохорский, Г. В. Информатика и информационные технологии в профессиональной деятельности : учебное пособие / Прохорский Г. В. — Москва : КноРус, 2019. — 271 с. — ISBN 978-5-406-01669-5. — URL: https://book.ru/book/936664.— Текст : электронный.

## **Дополнительные источники (ДИ):**

ДИ 1. Синаторов, С. В. Информационные технологии. Задачник : учебное пособие / Синаторов С. В. — Москва : КноРус, 2020. — 253 с. — ISBN 978-5-406- 01329-8. — URL: https://book.ru/book/934646 .— Текст : электронный.

ДИ 2. Гурьев, С. В. Современные информационно-коммуникационные технологии в профессиональном образовании будущих специалистов : монография / Гурьев С. В. — Москва : Русайнс, 2020. — 149 с. — ISBN 978-5-4365-4594-3. — URL: https://book.ru/book/935740 . — Текст : электронный.

## **Интернет-ресурсы (И-Р):**

ИР 1. ЭБС «Book.ru» [Электронный ресурс]: сайт // Режим доступа: <https://www.book.ru/> . - Дата обращения 23.02.2021. - Заглавие с экрана.

ИР 2. Единое окно доступа к образовательным ресурсам [Электронный ресурс]: сайт // Режим доступа: <http://window.edu.ru/catalog/> . - Дата обращения: 23.02.2021. -Заглавие с экрана.

ИР 3. Открытые системы: издания по информационным технологиям [Электронный ресурс]: сайт // Режим доступа: [http://www.osp.ru.](http://www.osp.ru/) - Дата обращения: 03.02.21.- Заглавие с экрана.

### **Использование активных и интерактивных форм проведения занятий**

В целях реализации компетентностного подхода, для формирования и развития общих и профессиональных компетенций обучающихся, в процессе изучения дисциплины используются следующие активные и интерактивные формы проведения занятий:

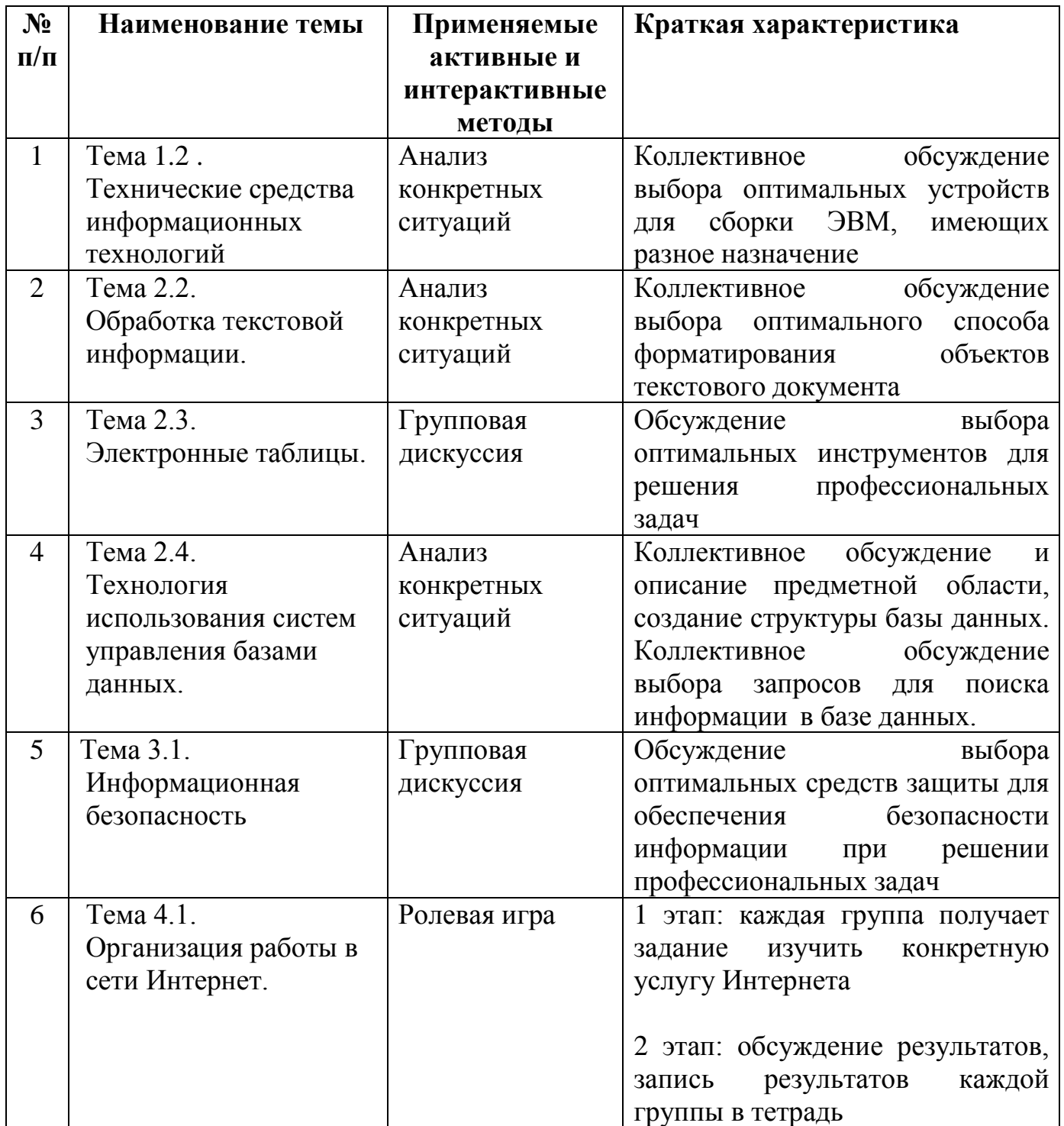

## **4. КОНТРОЛЬ И ОЦЕНКА РЕЗУЛЬТАТОВ ОСВОЕНИЯ ДИСЦИПЛИНЫ**

Контроль и оценка результатов освоения дисциплины осуществляется преподавателем в процессе проведения практических занятий, тестирования, устных и письменных опросов, а также выполнения обучающимися индивидуальных заданий и др.

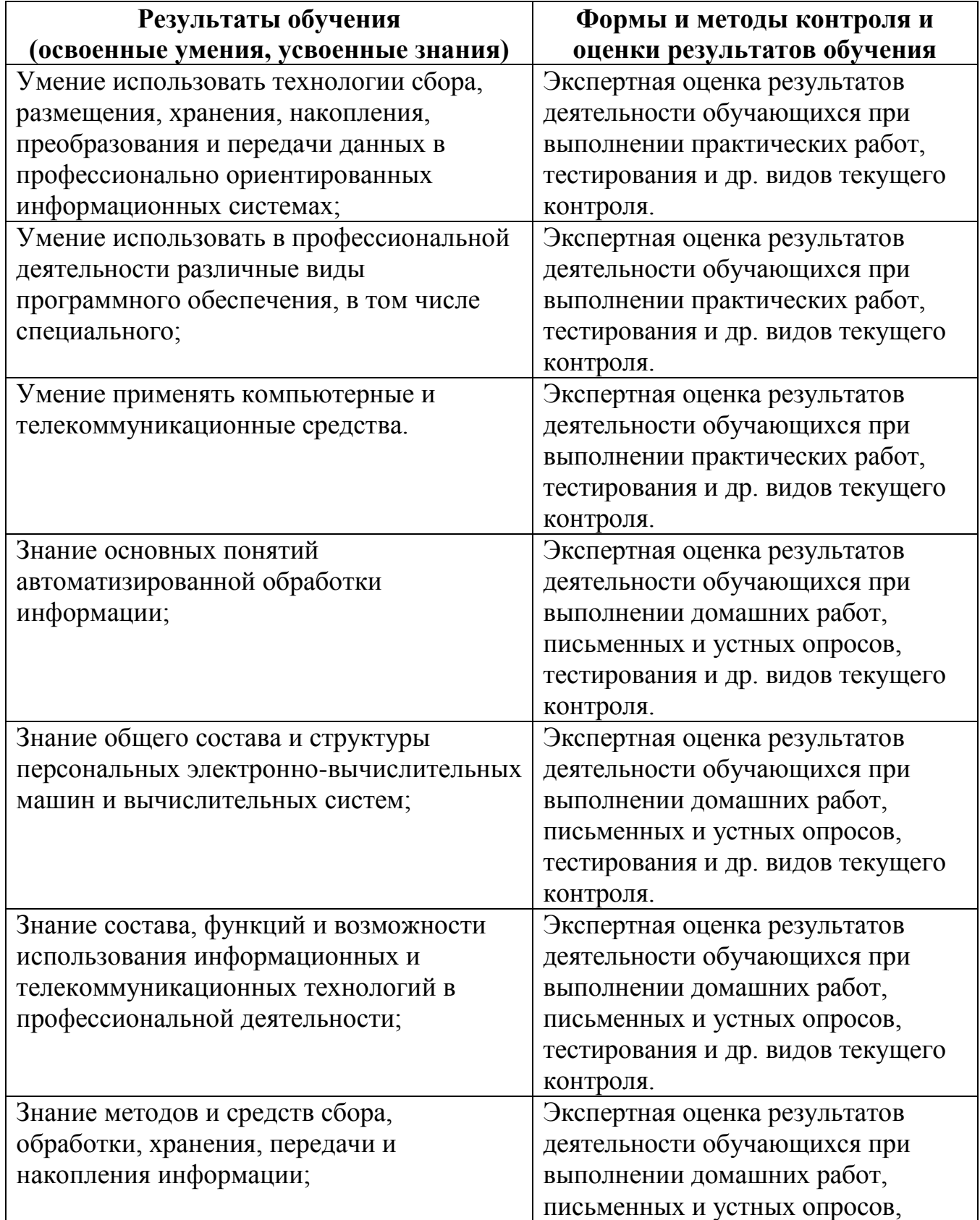

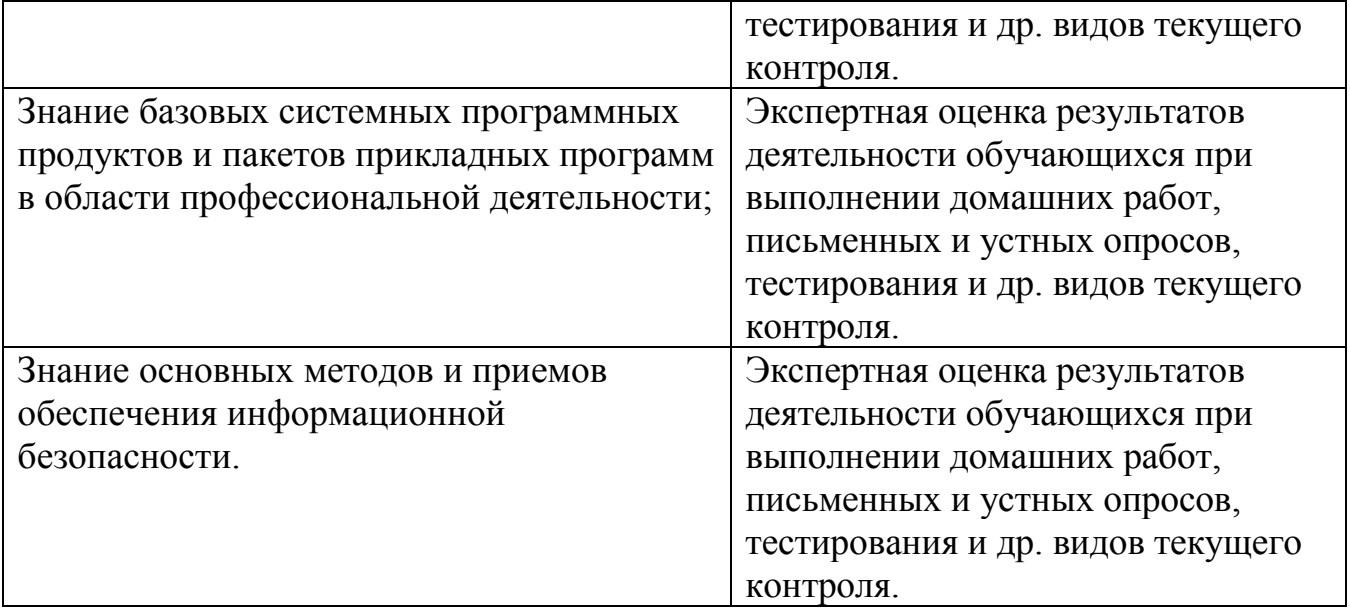

Формы и методы контроля и оценки результатов обучения проверяют у обучающихся не только освоенные умения и усвоенные знания, но и сформированность общих и профессиональных компетенций.

## **Технологии формирования общих компетенций**

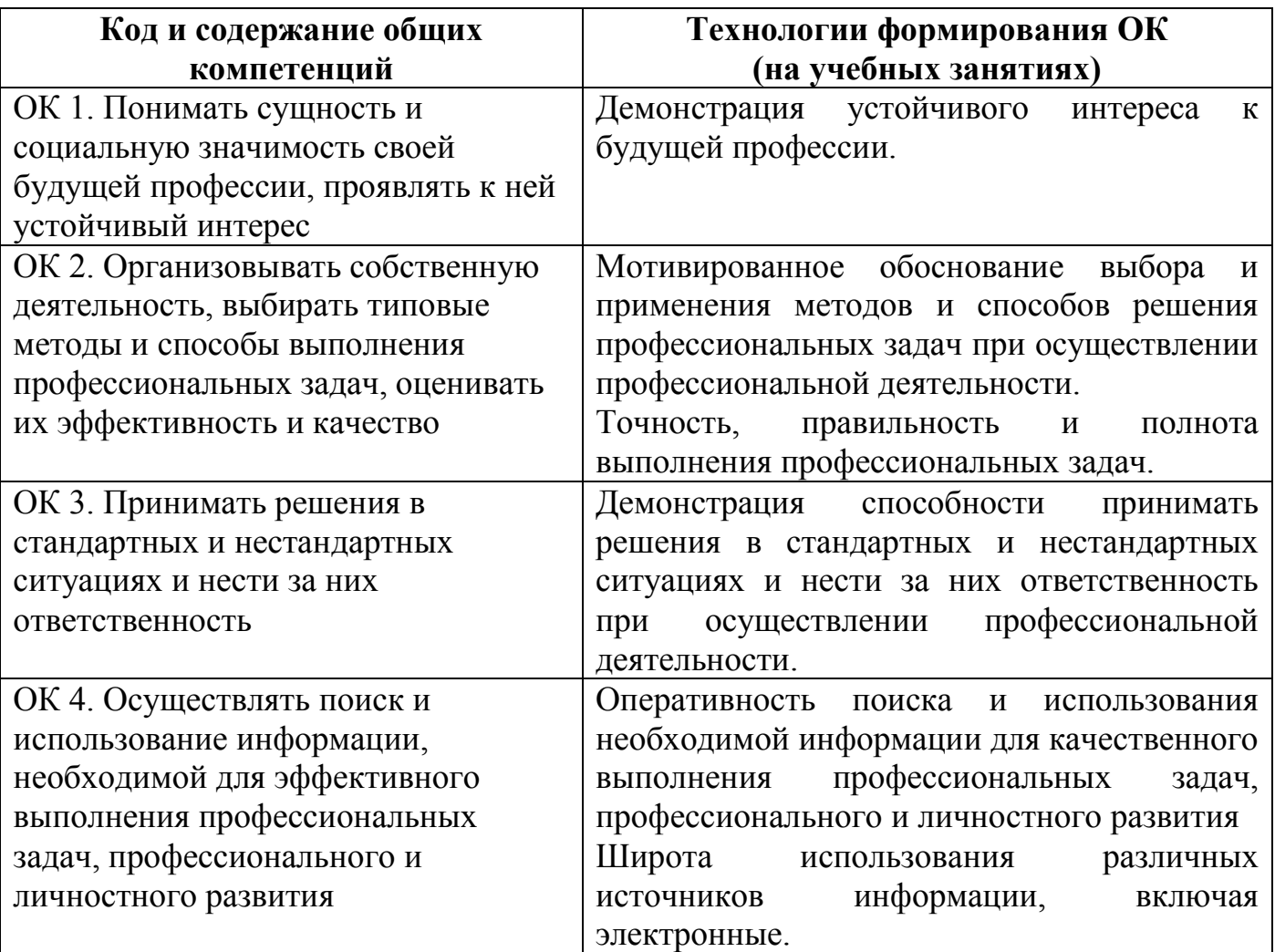

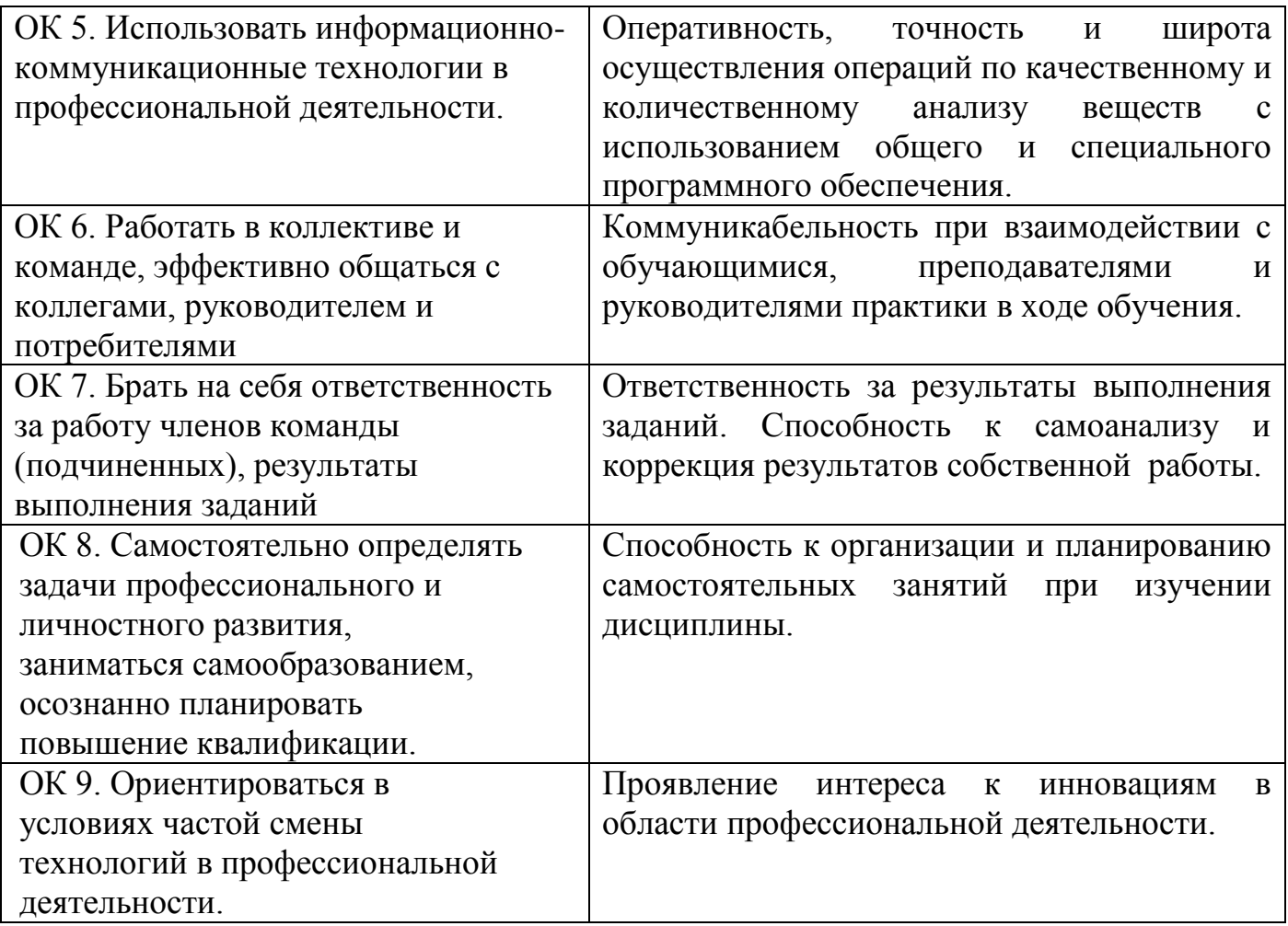

# **Технологии формирования профессиональных компетенций**

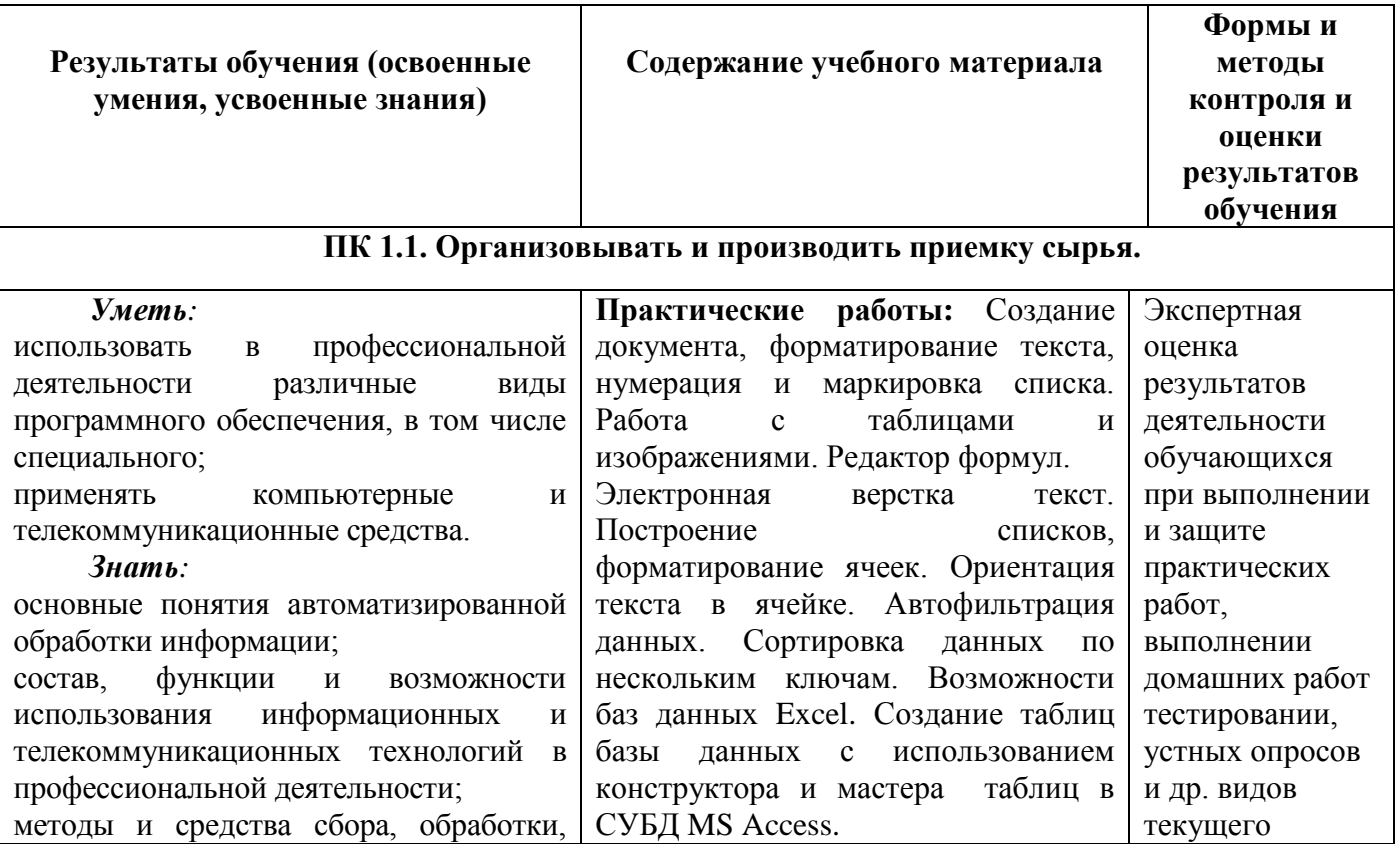

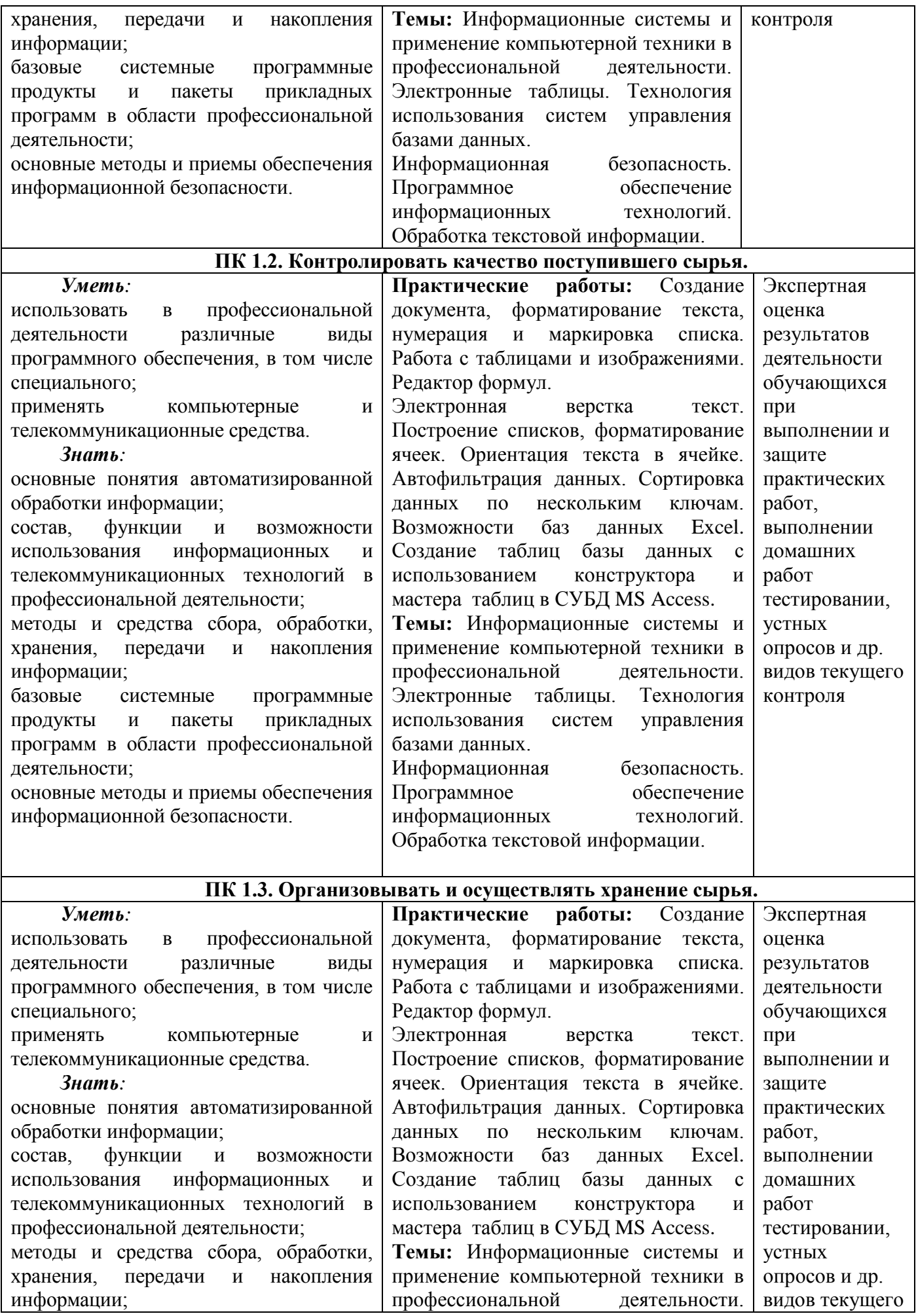

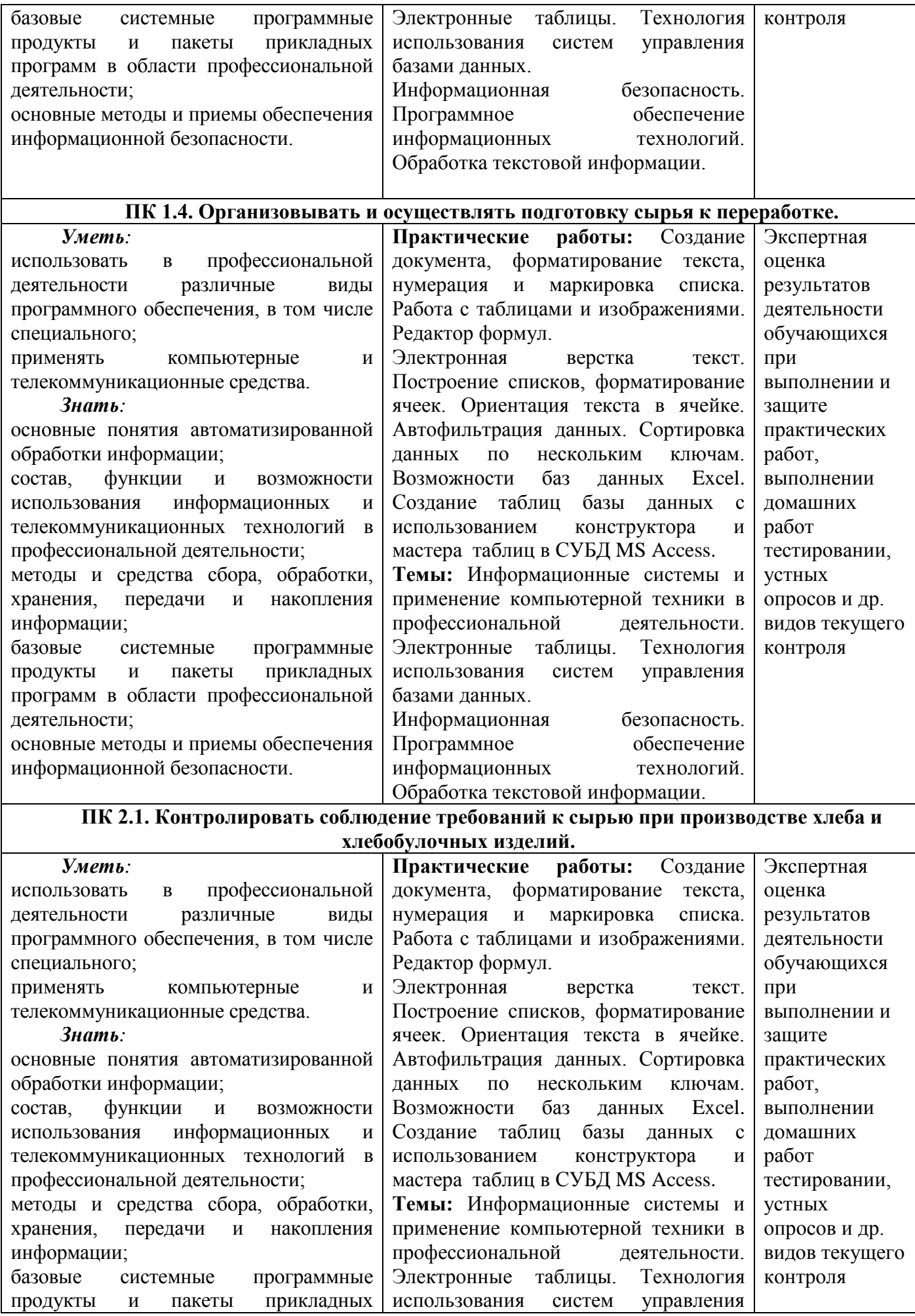

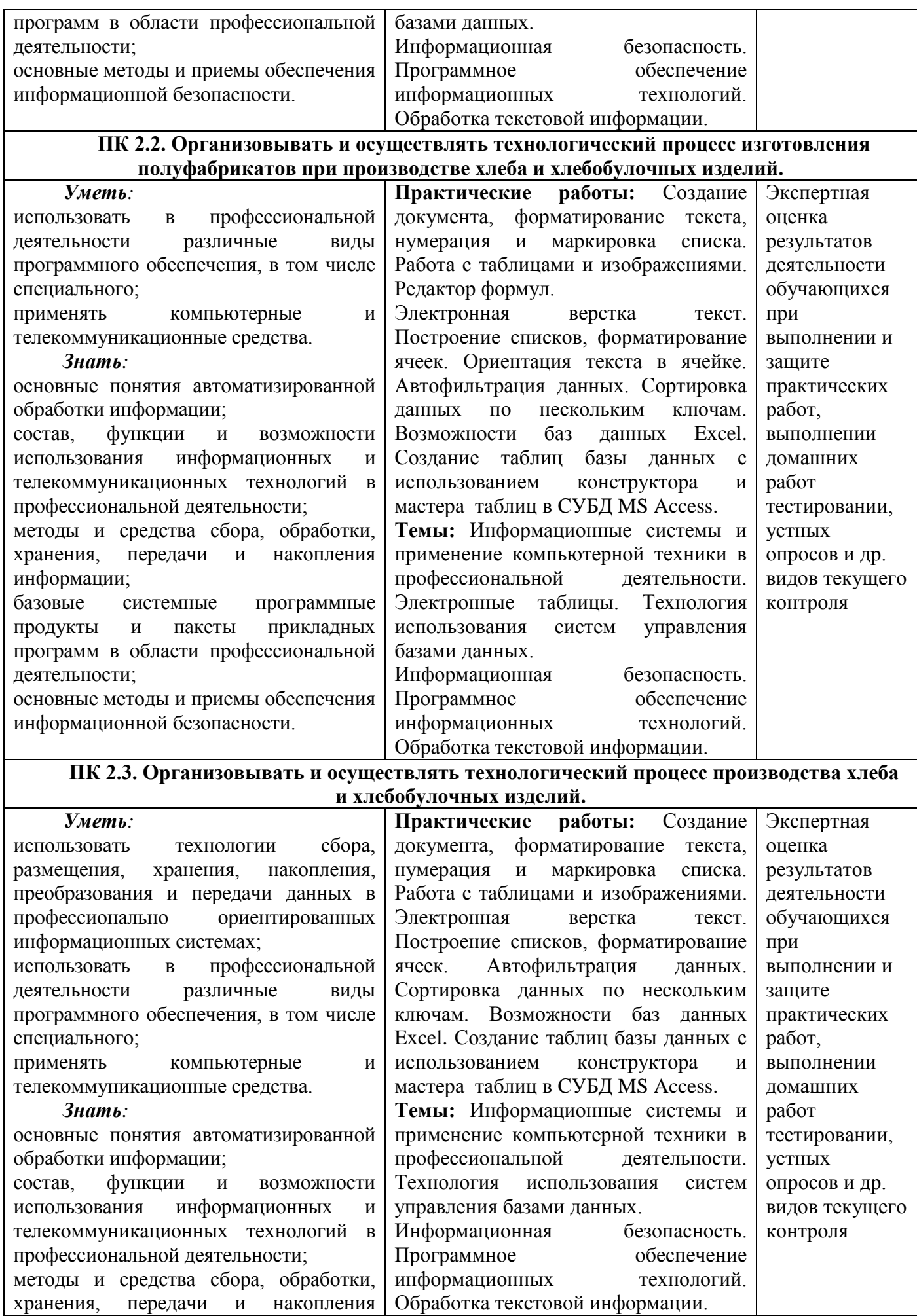

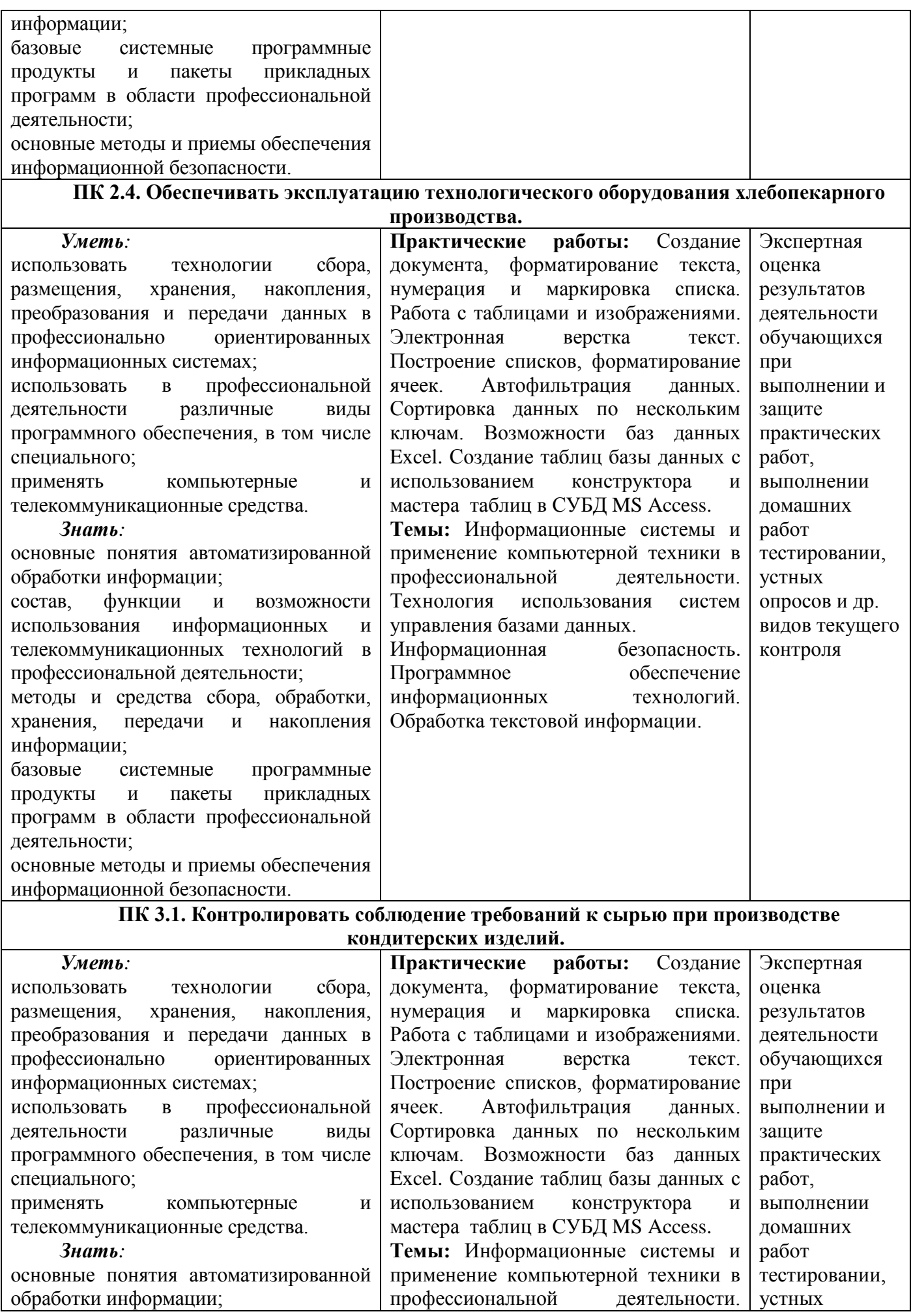

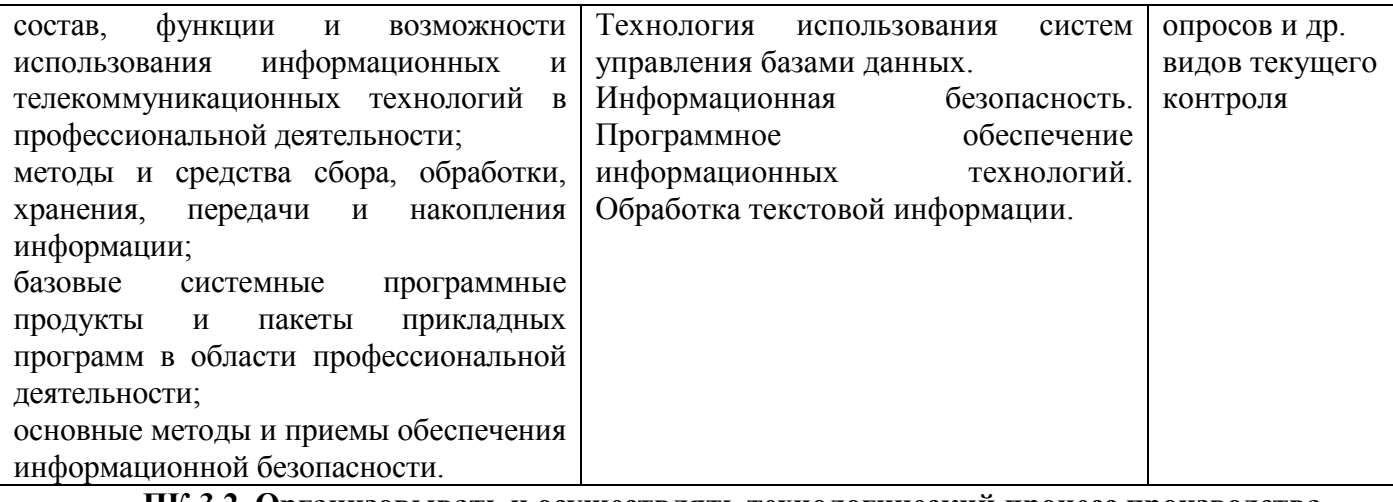

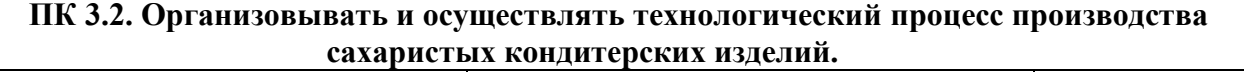

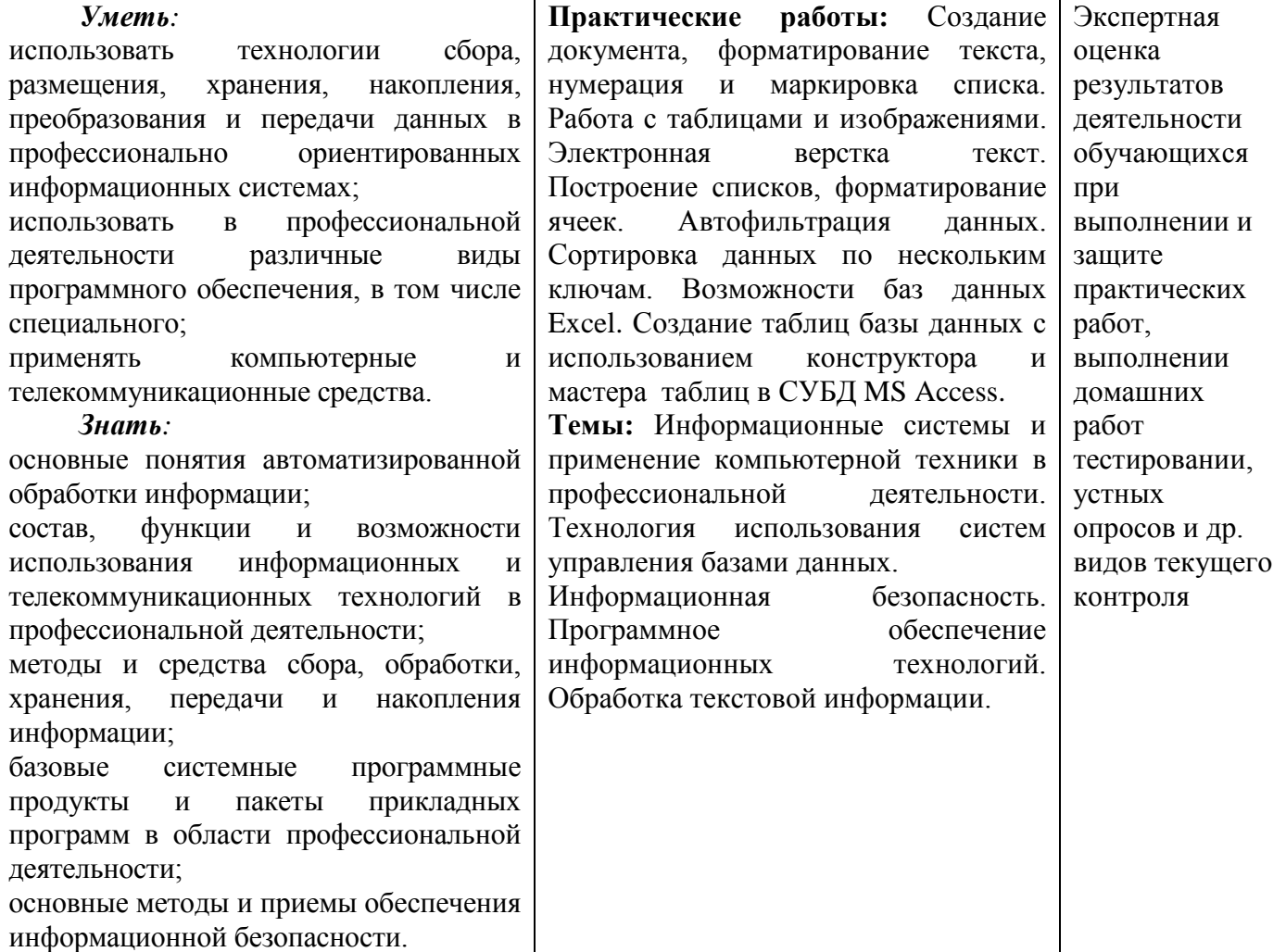

**ПК 3.3. Организовывать и осуществлять технологический процесс производства мучных кондитерских изделий.**

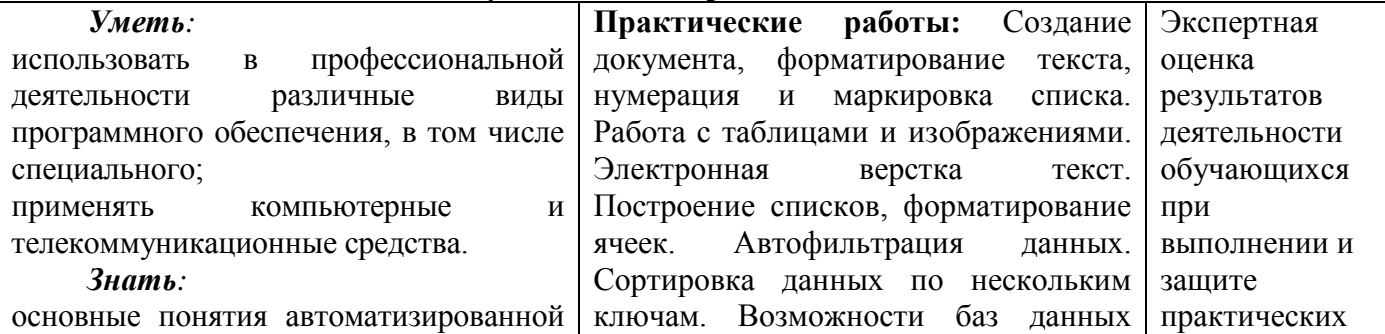

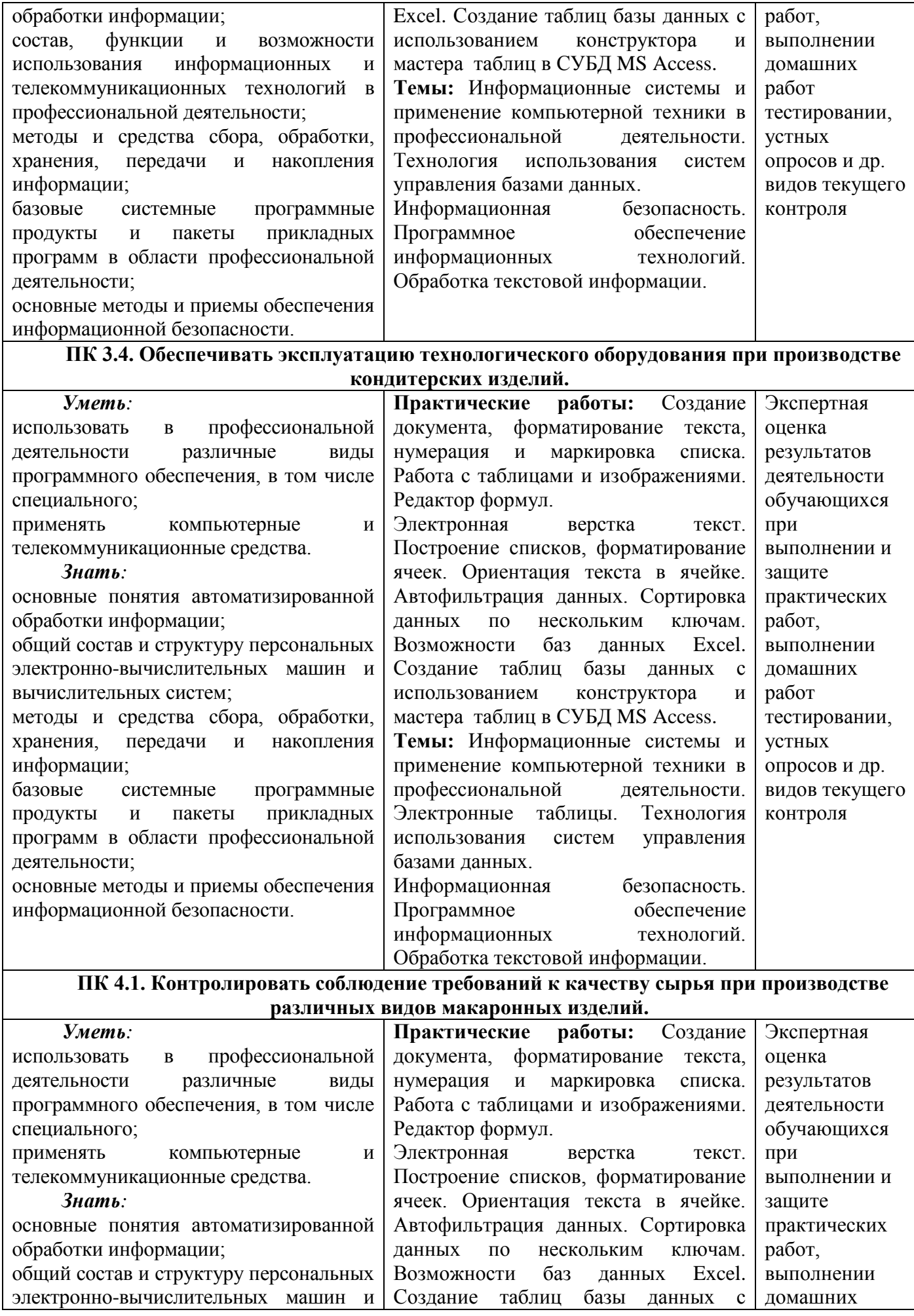

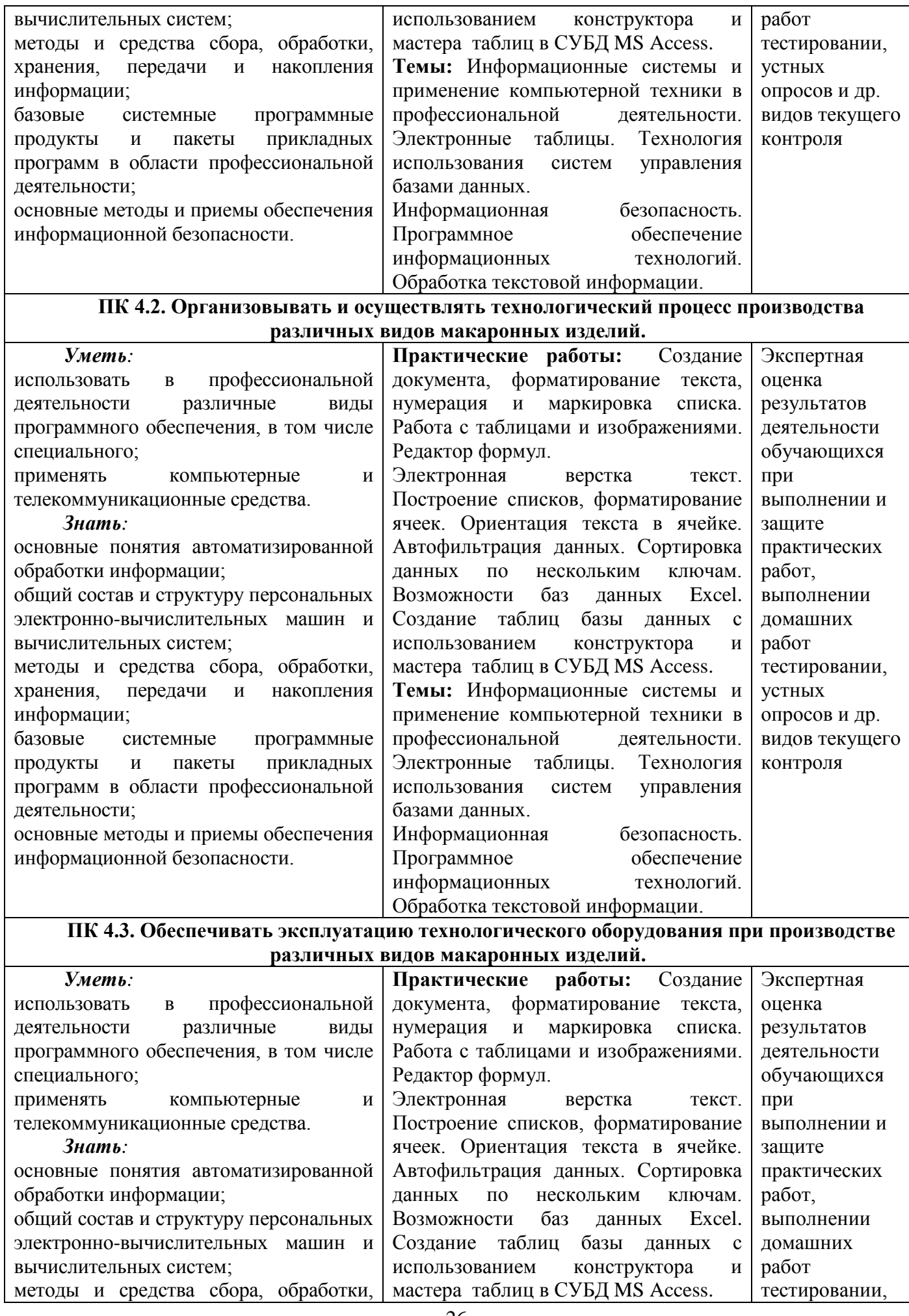

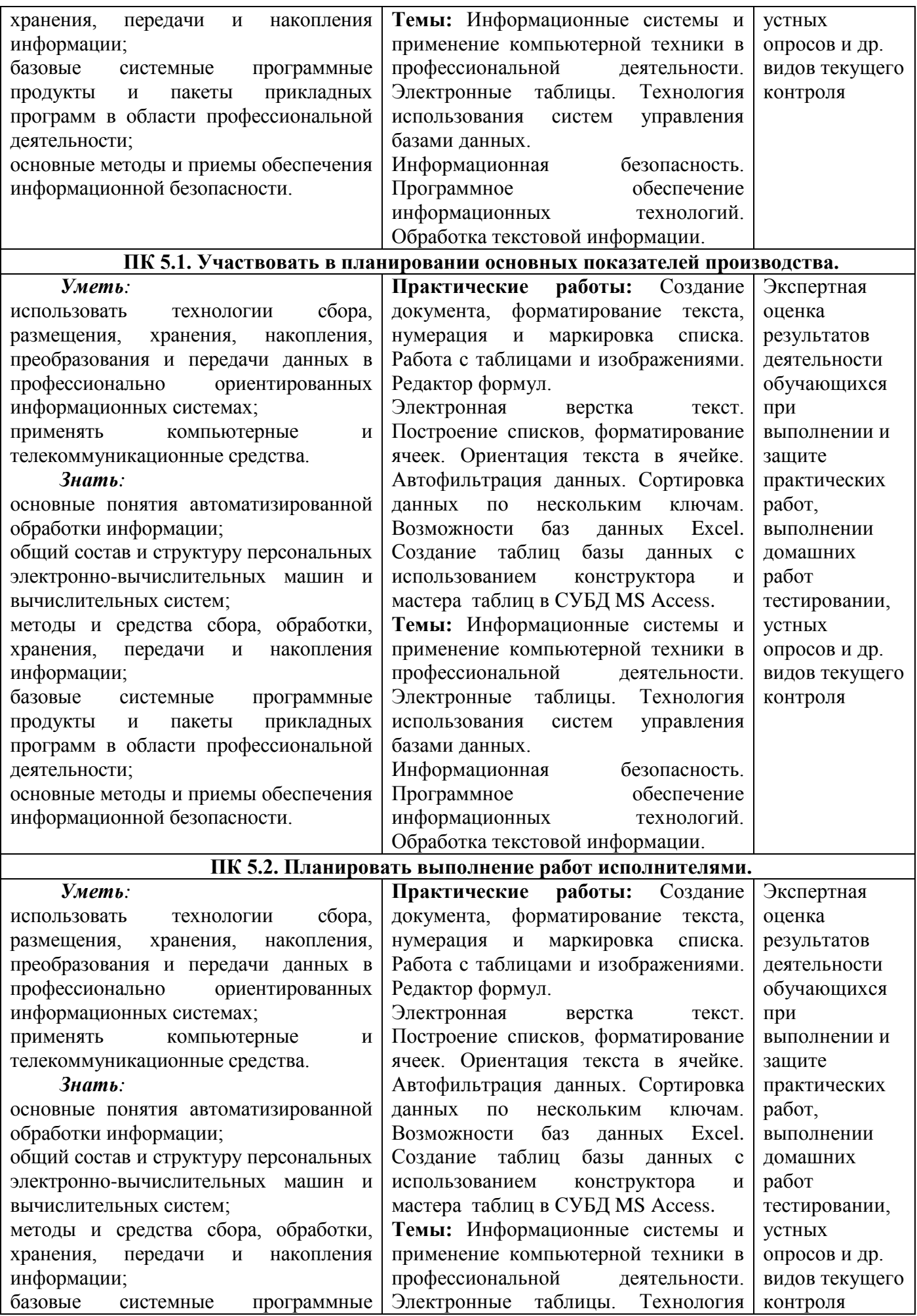

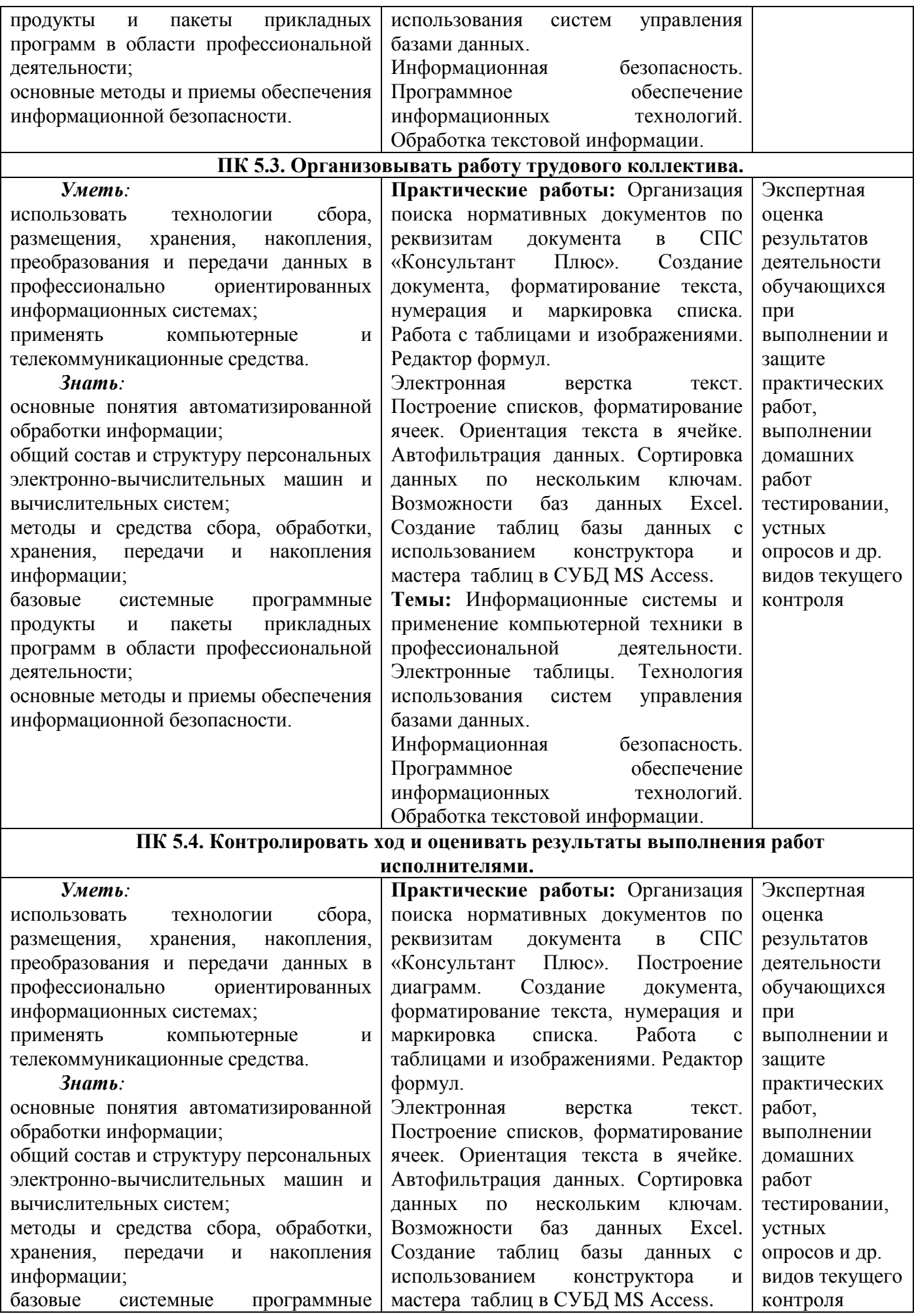

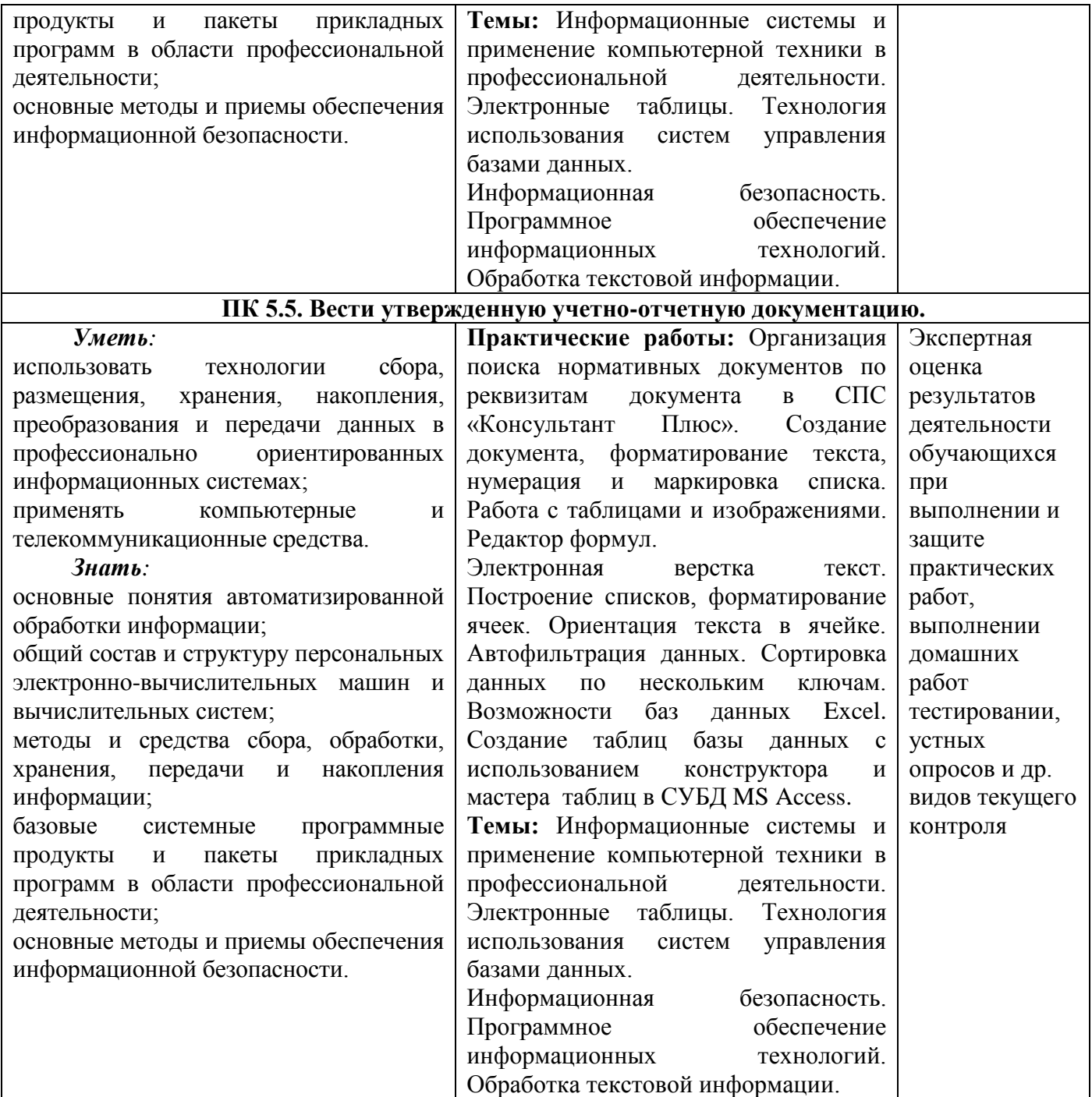